## скачать бланк кассовой ордер

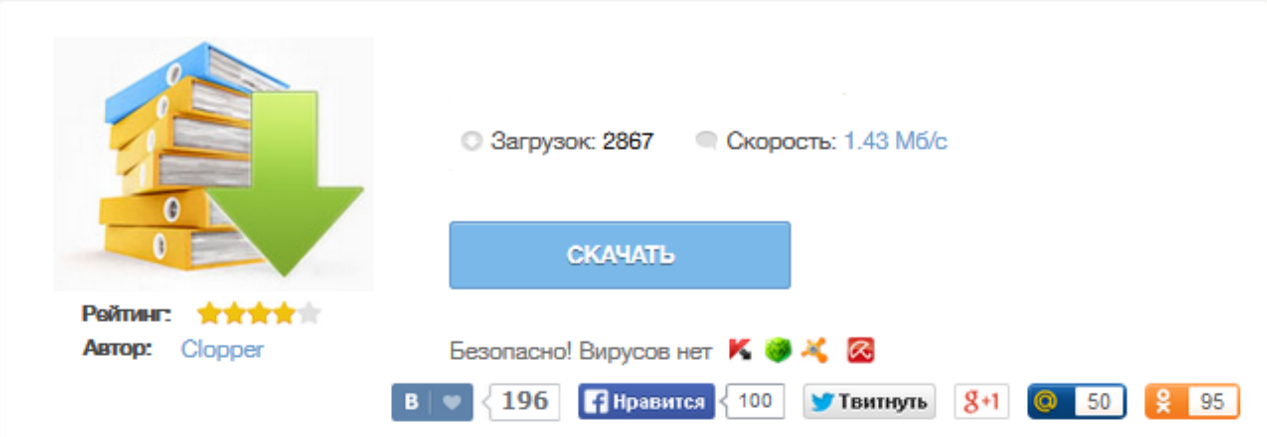

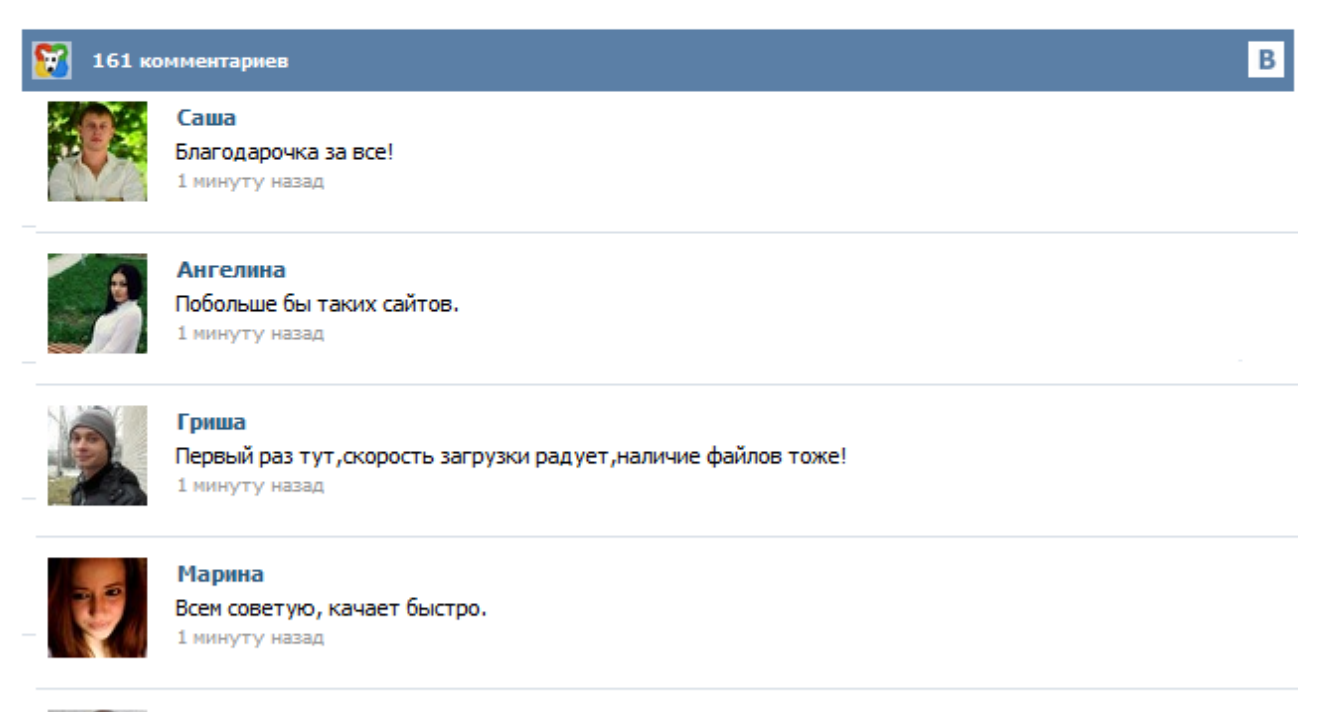

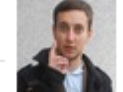

## Леша

не поверил глазам, есть все. спасибки! 1 минуту назад

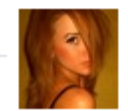

## Оксана

Глупости говорят, что незаменимых не бывает, без этого сайта я бы пропала. 1 минуту назад

Главная → Касса, банк → Приходный кассовый ордер (форма № КО-1) Скачать бланк приходного кассового ордера: формат Word 2007 (docx) – скачать формат Word 97-2003 (doc) – скачать формат Excel 2007 (xlsx) – скачать формат Excel 97-2003 (xls) – скачать формат Adobe Acrobat (pdf) – скачать Приходный кассовый ордер оформляется при поступлении наличных денежных средств в кассу организации. Главная → Касса, банк → Расходный кассовый ордер (форма № КО-2) Скачать бланк расходного кассового ордера: формат Word 2007 (docx) – скачать формат Word 97-2003 (doc) – скачать формат Excel 2007 (xlsx) – скачать формат Excel 97-2003 (xls) – скачать формат Adobe Acrobat (pdf) – скачать Оформляется при выдаче наличных денежных средств из кассы предприятия. Заполнить и распечатать Приходный кассовый ордер в программах LS · Торговля и LS · Касса скачать бланк в формате Word, rtf скачать бланк в формате Excel, xls скачать бланк в формате Adobe Acrobat, pdf Образец заполнения: Торговая выручка, Возврат неиспользованных подотчетных денег, Получение наличных из банка Применяется для оформления поступления наличных денег в кассу организации как в условиях методов ручной обработки данных ... Приходный кассовый ордер - документ, по которому касса предприятия принимает денежные средства. Приходник является тем самым документом, посредством которого производится оформление поступления денежных средств в кассу организации. Бланк приходного кассового ордера (ПКО) имеет унифицированную форму № КО-1, выписываемую в одном экземпляре ответственным за это лицом. Состоит кассовый документ из двух частей: непосредственно самого приходного ордера и отрывной квитанции к нему. Последняя выдается лицу, которое вносит деньги в кассу, в подтверждение принятия от него этих денег. Дан пример оформления, заполнения, образец, а также бланк приходного и расходного кассового ордера, приходник и расходник можно скачать бесплатно. Многие организации, фирмы, а также индивидуальные предприниматели в своем документообороте используют приходные кассовые ордеры формы 0402008 или ПКО. Бланк приходного кассового ордера 2015 года имеет свое назначение и особенности заполнения. О том, что это за документ, кто его ведет и как его правильно заполнить, мы расскажем читателям в этой статье. А внизу страницы размещены ссылки, по которым можно скачать бланк приходного кассового ордераи распечатать его. Лист1 2. Унифицированная форма № КО-I. линия отреза. . 0. 3. Утверждена постановлением Госкомстата . организация. 4. России от 18.08.98 г. № 88. 5. КВИТАНЦИЯ . 6. Код . к приходному кассовому ордеру №. 0. 7. Форма по ОКУД . 310001. от . 30.12.1900. 8. по ОКПО. 9. организация. Принято от. 0. 10. Основание: 0. 11. структурное подразделение .鄠. 12. Номер документа . Дата составления . 13. Сумма. 0. руб. коп. 14. ПРИХОДНЫЙ КАССОВЫЙ ОРДЕР. цифрами. 15. . 0. 16. Дебет. Кредит. Сумма, руб. коп.